# Cuprins

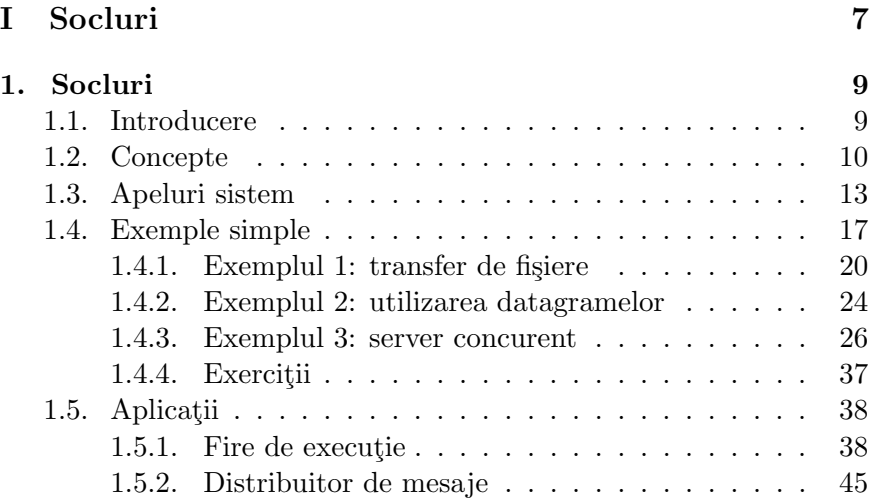

Partea I

## Socluri

## Capitolul 1

## Programarea rețelelor utilizând socluri

### 1.1. Introducere

Am văzut în capitolul anterior că nivelul transport din modelul OSI pune la dispozitia nivelurilor superioare servicii capăt la capăt de comunicație. Nivelurile superioare (peste nivelul aplicație) sunt îndeobște implementate de către aplicații ce rulează deasupra sistemului de operare. Sistemul de operare este cel care asigură, de obicei, funcționalitatea la nivelurile inferioare. Prin urmare, este necesar să existe o metodă de a folosi serviciile nivelului transport de către aplicațiile utilizatorilor. Există câteva astfel de interfete (API), dintre care probabil cea mai comună este Berkeley sockets, apărută mai întâi în sistemele BSD iar mai apoi răspândită pe alte variante de UNIX ¸si pe alte sisteme de operare.

Există o sumedenie de cărți, ghiduri de programare și alte resurse referitoare la socket programming (programarea cu socluri), de aceea ne propunem să dăm mai degrabă o serie de exemple comentate, din care să reiasă modul de lucru cu socluri în diverse situații, decât un material de referință. Pentru mai multe detalii despre Berkeley sockets, vezi bibliografia.

Intelegerea exemplelor date în acest capitol necesită cunoașterea limbajului C. De asemenea, este bine ca cititorul să fie familiarizat cu programarea în Linux/UNIX. În particular, programele următoare folosesc apeluri sistem

 $si$  funcții de bibliotecă pentru a manipula fișiere, pentru a crea procese și pentru a trata semnale. In ceea ce priveste cunostintele despre retelele de calculatoare, sunt suficiente notiunile date în capitolul precedent. Insă cu cât mai bine înțelegem comportamentul rețelelor de calculatoare cu atât mai usor ne este să scriem programe distribuite ce se vor comporta corect în toate situațiile.

 $Ca$  și în restul cărții, ne vom axa pe suita de protocoale  $TCP/IP, desi$ soclurile pot fi folosite cu diverse alte arhitecturi de retea. In terminologia Berkeley sockets, aceste arhitecturi se numesc domenii (domains) sau familii de protocoale (protocol families). Astfel, TCP/IP se numește domeniul Internet (Internet domain). Un exemplu de alt domeniu este domeniul UNIX, care permite comunicarea între procese ce rulează pe același sistem.

Există diferențe între diversele implementări pe diferite platforme, sau de la o versiune la alta. De obicei aceste diferente nu sunt mari în ceea ce privește functionalitatea de bază a soclurilor, dar recomandăm cititorului să consulte paginile de manual sau documentația aferentă sistemului de operare folosit. Exemplele date ˆın acest capitol au fost scrise ¸si testate sub Linux, cu un nucleu versiunea 2.4.20. Cu eventuale mici modificări, ele ar trebui să funcționeze corect și pe alte platforme.

Vom utiliza termenii "domeniu", "familie de protocoale" și "arhitec-<br>Libraria" interestindeakil. De company argue utilize stât termenul de tură de rețea" interschimbabil. De asemenea, vom utiliza atât termenul de " adesea pentru a desemna ˆıntregul mecanism al soclurilor. soclu" cât și varianta engleză, "socket". "Sockets", la plural, va fi folosit

Următorul subcapitol prezintă familiile de protocoale suportate de socluri și felul în care se reprezintă adresele de rețea. Secțiunea 1.3 cuprinde o scurtă prezentare a celor mai importante apeluri de sistem legate de programarea cu socluri. Cele câteva exemple simple din sectiunea 1.4 ilustrează modul de folosire al acestor apeluri de sistem cât și al câtorva funcții de bibliotecă utile. Subcapitolul 1.5 prezintă câteva aplicatii mai avansate și conceptele de programare corespunzătoare.

### 1.2. Concepte de programare a sockets

Modul de lucru cu sockets este foarte asemănător cu lucrul cu fișiere. Un soclu reprezintă un capăt de comunicație. La fel ca și în cazul fisierelor, putem scrie și citi un soclu prin intermediul unui descriptor iar aceste operatii vor fi traduse de sockets în operatii la nivelul protocoalelor

#### 1.2. CONCEPTE 11

#### de retea.

Mecanismul soclurilor suportă, în principiu, mai multe familii de protocoale. Diversele versiuni de sockets implementează seturi distincte de domenii. Implementarea pe care o utilizăm în acest capitol (vezi secțiunea 1.1) foloseste, printre altele: TCP/IP, IPv6, Novel IPX, Appletalk, cât și familia UNIX utilizată exclusiv pentru comunicarea între procesele de pe aceeași mașină. Acestor familii de protocoale le corespunde câte o constantă. De exemplu, pentru TCP/IP avem PF INET iar pentru domeniul UNIX avem PF<sub>-UNIX</sub>.

Diversele arhitecturi de retea folosesc și diverse scheme de adresare. Pentru a păstra o interfață de programare unică, proiectanții mecanismului de socluri au definit o structură generică<sup>1</sup>:

```
struct sockaddr {
  sa_family_t sa_family;
  char sa\_data [14];
}
```
unde sa family este identic cu tipul soclului. Există constantele cu prefix AF (de la address family), cum ar fi AF INET sau AF UNIX . Ele sunt identice ca valoare cu echivalentele lor cu prefix PF .

 $C\hat{a}$ mpul sa data contine datele de adresare, în formatul specific diverselor familii de protocoale. Deși lungimea este fixată aici la 14 octeți, pentru fiecare arhitectură de rețea sunt definite structuri separate ce pot depăși, unde este cazul, dimensiunea struct sockaddr . Din acest motiv, toate apelurile sistem și funcțiile de bibliotecă ce au ca parametru o adresă vor mai avea un parametru, ce reprezintă lungimea structurii ce se transmite efectiv.

Toate aceste structuri au primul câmp, sa family, identic. Pentru TC- $P/IP (v4)$  este definită următoarea structură:

<sup>&</sup>lt;sup>1</sup>Această structură poate varia ușor, la rândul ei, de la un sistem la altul.

```
struct sockaddr.in {
  /* address family: AF_INET */sa_f amily_t = sin_f amily;/* port in network byte order */
  u \cdot int 16 \cdot t sin \cdot port;
  /* internet address */
  struct in_addr sin_addr;
} ;
/* Internet address. */
struct in addr \{/* address in network byte order */u\_int 32_t sad dr;
} ;
```
Câmpul sin port reprezintă portul TCP sau UDP, ce identifică procesul. Câmpul sin addr este o structură de tip in addr ce are un singur câmp,  $s$ -addr, care are 4 octeți și care reprezintă o adresă IP. Octeții constituenți atât ai porturilor, cât și ai adreselor trebuie să fie ordonați în ordinea folosită de rețea ("network byte order"). După cum se știe, un număr întreg ce se reprezintă pe mai mulți octeți se poate păstra în memoria calculatorului în cel puțin două feluri: cu octeții mai semnificativi la început (la adresele mai mici) sau la sfârșit (la adresele mai mari). Spre exemplu, numărul 515  $(515 = 2 * 256 + 3)$ , dacă îl reprezentăm pe doi octeți, se poate păstra ca  $(2, 3)$  sau ca  $(3, 2)$ . Numărul 2 este cel mai semnificativ octet, iar numărul 3 cel mai puțin semnificativ. Ambele reprezentări sunt folosite. De exemplu, platformele Intel folosesc ordinea cu cel mai putin semnificativ octet înainte. Prin conventie, în retea numerele sunt reprezentate astfel ˆıncˆat cel mai semnificativ octet este primul. Prin urmare, este necesar să transformăm aceste numere din reprezentarea internă a mașinii în cea externă, a rețelei, atunci când transmitem numere și invers atunci când le receptionăm.

Există câteva functii de bibliotecă care ne ajută să facem acest lucru:

```
uint32_t htonl(uint32_t hostlong);
uint16_t htons (uint16_t hostshort);
uint32_t ntohl(uint32_t netlong);
uint16_tntohs (uint16_tntest hethort);
```
#### 1.3. APELURI SISTEM 13

Functiile htonl și htons convertesc din formatul intern în cel extern (host to network long/short) numere reprezentate pe 4, respectiv pe 2 octeti. Celelalte două functii realizează transformarea inversă.

### 1.3. Apeluri sistem utilizate cu sockets

Putem împărți protocoalele de comunicație în două mari categorii: orientate pe conexiune sau fără conexiune. Această distincție este importantă din mai multe puncte de vedere. Mai întâi, depinde de natura aplicației dacă este bine să utilizăm un tip de protocol sau altul. Apoi, funcțiile și apelurile de sistem diferă într-un caz și în altul (deși vom vedea că nu așa de mult).

#### Apelul sistem socket

Acest apel sistem foloseste la crearea unui soclu. Prototipul său este:

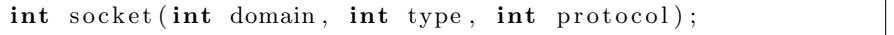

Parametrul *domain* reprezintă familia de protocoale și pentru TCP/IP folosim constanta  $PF\text{-}INET$ . Al doilea parametru, type, desemnează tipul soclului. Pentru TCP/IP ne interesează valorile SOCK\_STREAM care creează un socket pentru comunicații orientate pe conexiune și SOCK\_DGRAM pentru cele fără conexiune (datagrame).

Ultimul parametru selectează protocolul folosit. Există arhitecturi de rețea care au mai multe tipuri de protocoale orientate pe conexiune sau cu datagrame, oferind mai multe categorii de servicii. ˆIn cazul nostru, pentru TCP/IP avem doar câte un singur protocol pentru cele două tipuri de sockets: TCP pentru SOCK\_STREAM și UDP pentru SOCK\_DGRAM. De aceea, putem folosi valoarea 0 pentru *protocol*, ceea ce înseamnă protocolul implicit pentru un tip anume de socket.

Apelul sistem socket întoarce un "socket descriptor", descriptor de care avem nevoie pentru a identifica soclul creat atunci când folosim alte apeluri sistem. În caz de eroare, socket întoarce valoarea -1 și poziționează corespunzător variabila globală errno.

#### Apelul sistem bind

După crearea unui soclu, acestuia nu îi corespunde nici o adresă. Se spune că el nu este legat. Cu ajutorul apelului sistem bind asociem unui soclu o adresă de mașină și o adresă de proces (vezi ??), sau în termeni TCP/IP o adresă IP și un port.

int bind (int sockfd, struct sockaddr \*my\_addr, socklen\_t  $add$ rlen $)$ ;

Primul parametru este descriptorul de soclu. Al doilea, my addr, este o structură ce reprezintă adresa pe care dorim să o asociem soclului, așa cum am descris în secțiunea 1.2. Parametrul addrlen este lungimea în octeți a structurii  $*_{my\_addr.}$ 

In mod normal, adresa folosită în my addr este fie adresa uneia din interfetele de retea ale statiei pe care rulează procesul, fie INADDR\_ANY  $\hat{\mathbf{n}}$  acest ultim caz, adresa locală asociată soclului va fi  $(0.0.0.0$ ", ceea ce înseamnă că el va fi legat la toate interfetele. Un socket cu adresa locală INADDR\_ANY poate receptiona pachete și conexiuni de retea sosite către oricare din adresele stației, iar în cazul în care se inițiază o conexiune sau se trimit datagrame cu adresa locală legată la "0.0.0.0", se va folosi adresa interfetei de retea prin care pachetele IP vor circula.

Parametrul my\_addr contine de asemenea și portul la care dorim să legăm soclul. Valoarea 0 lasă sistemul de operare să aleagă un port pentru noi. Acest mod de lucru este folosit de mulți clienți, dar în general nu și de servere. Există o discuție puțin mai detaliată despre porturi în primul exemplu din sectiunea 1.4.

#### Apelul sistem connect

Realizarea unei legături cu un alt proces se face cu ajutorul apelului sistem cu prototipul de mai jos:

```
int connect (int sockfd, const struct sockaddr *serv_addr,
   socklen_t addrlen);
```
Semantica acestui apel sistem este diferită în funcție de tipul soclului folosit. Pentru protocoalele orientate pe conexiune, rezultatul lui connect este stabilirea unei conexiuni între procesul apelant și procesul aflat la

#### 1.3. APELURI SISTEM 15

distanță, proces care este determinat de parametrul serv\_addr. Spre exemplu, pentru TCP are loc procesul descris în sectiunea ??. connect se termină doar atunci când legătura a fost stabilită, sau în cazul în care apare o eroare.

Pentru protocoalele fără conexiune, cum ar fi UDP, nu se transmit nici un fel de mesaje procesului aflat la distanță, ci doar se înregistrează valoarea serv\_addr pentru a fi folosită atunci când procesul care a apelat connect scrie sau citește date prin apeluri sistem cum ar fi read sau write . Apelul sistem connect revine imediat în acest caz. Fără connect, aceste apeluri nu ar putea fi folosite întrucât sistemul nu ar ști cui trebuie să trimită datele.

Ultimul parametru specifică lungimea lui serv\_addr.

#### Apelul sistem listen

Apelul sistem listen este folosit doar pentru protocoale orientate pe conexiune. El are prototipul următor:

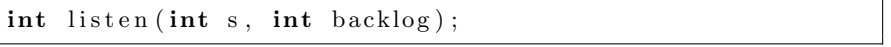

În urma apelării lui listen, sistemul de operare știe că procesul care l-a apelat dorește să accepte conexiuni. Din acest moment, atunci când sosesc mesaje care stabilesc conexiuni către soclul s, acestea sunt memorate într-o coadă de asteptare până când sunt acceptate (vezi apelul sistem accept , mai jos). Lungimea acestei cozi este dată de parametrul backlog. Dacă mai multe cereri de stabilire a unei conexiuni sosesc fără a fi acceptate și numărul lor depășește valoarea dată de backlog, cererile excedentare sunt ignorate sau respinse (functie de protocolul utilizat).

#### Apelul sistem accept

Acest apel sistem este folosit de către un proces atunci când dorește să preia o cerere de la un proces client din coada de conexiuni (vezi listen mai sus). Fireste, accept este folosit doar pentru protocoale orientate pe conexiune.

```
int accept (int s, struct sockaddr *addr, socklen_t *
   addrlen);
```
accept creează un nou socket și întoarce descriptorul corespunzător. Acest nou socket este "conectat" la procesul client a cărui cerere de cone-<br>river e fect preletă din secolă în secolăr serve e estfel de serve nu seistă xiune a fost preluată din coadă. În cazul în care o astfel de cerere nu există, accept se blochează în așteptarea unei conexiuni.

Acest apel sistem va completa spatiul dat prin parametrul addr cu adresa (și portul) procesului client. Numărul maxim de octeți pe care accept îl poate scrie la adresa *addr* este transmis prin parametrul *addr*len. Acest parametru este la rândul lui un pointer (și are ca valoare adresa unei variabile de tip socklen t ), deoarece accept va completa la adresa respectivă numărul de octeți efectiv scriși la adresa addr. Pentru ca lucrurile să fie mai clare, urmăriți folosirea acestui apel sistem în exemplul 1 pe care îl dăm mai jos.

#### Apelurile sistem read si write

ssize\_t read (int fd, void \*buf, size\_t count); ssize\_t write(int fd, const void \*buf, size\_t count);

Aceste apeluri sistem sunt folosite în general pentru operații de intrare/ieșire. Ele pot fi folosite și cu sockets, cu următoarele observații:

- nu pot fi folosite pentru sockets de tip SOCK DGRAM (protocoale fără conexiune) decât în cazul în care s-a folosit în prealabil apelul sistem connect ;
- spre deosebire de operațiile cu fișiere, atunci când sunt folosite cu sockets, read și write se pot termina înainte ca toate datele solicitate să fie citite sau scrise (vezi subcapitolul 1.4).

#### Apelul sistem close

Apelul sistem close închide un descriptor.

 $\mathbf{int}$  close ( $\mathbf{int}$  fd);

Dacă tipul soclului care se închide este SOCK\_STREAM, sistemul de operare va ˆıncerca s˘a trimit˘a datele din tampoane ce nu au fost ˆınc˘a trimise.

#### Apelurile sistem recvfrom  $\pi$ i sendto

recvfrom și sendto sunt folosite pentru socluri de tip SOCK\_DGRAM (protocoale fără conexiune). Ele sunt similare cu apelurile sistem read și respectiv write, dar permit mai mulți parametri.

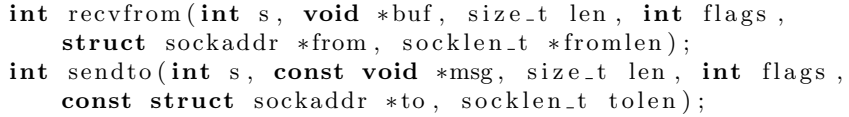

Primii trei parametri – s, buf și len – sunt echivalenți cu cei de la read și write, cu excepția faptului că s trebuie să fie un descriptor de soclu. Parametrul *from* este folosit pentru a indica adresa variabilei în care recvfrom va depozita structura struct sockaddr corespunzătoare procesului care a emis datagrama receptionată și care va conține adresa și portul sursă, pentru datagrame de tip UDP. Parametrul to al lui sendto este folosit pentru a transmite functiei datele de identificare ale procesului destinație. Pentru UDP, structura de tip struct sockaddr a cărei adresă este transmisă prin to va contine adresa și portul destinație a datagramei.

Pentru ambele apeluri sistem, parametrul flags permite setarea unor optiuni (cum ar fi trimiterea sau receptionarea de date *out-of-band*). Pentru mai multe detalii, studiati paginile de manual corespunzătoare.

Parametrii *fromlen* și *tolen* dau lungimea structurilor adresate de *from* și respectiv to. Observați că fromlen este un pointer, fiind un parametru folosit atât pentru transmiterea unei valori către recvfrom (lungimea maximă pentru structura  $*$ to), cât și pentru returnarea unei valori (lungimea efectivă a structurii  $*_{to}$ ).

### 1.4. Exemple simple

Pentru a ilustra modul de utilizare a functiilor descrise în sectiunea 1.3, vom da două exemple simple, unul folosind un protocol orientat pe conexiune (TCP) iar celalalt folosind serviciile fără conexiune (UDP). Al treilea exemplu introduce modul de programare cu server concurent. Totodată, vom prezenta câteva functii ajutătoare, grupate într-o bibliotecă pe care am numit-o netio. Trei astfel de funcții vor fi descrise aici: set addr, stream\_read  $\sin$  stream\_write.

```
18 CAPITOLUL 1. SOCLURI
```

```
\#include <sys/types.h>
\#include <sys/socket.h>
\#include \leq netinet /in .h>
\#include \leq tring .h>
\#include \leq unistd . h>
#include <netdb . h>
#include "netio.h"
int set_addr(struct sockaddr_in *addr, char *name,
                 u_{\texttt{init32-t}} inaddr, short sin_port) {
     struct hostent *h;
     \text{mmset}\left( \, (\, \text{void } *) \, \text{addr} \;,\ 0\,,\ \text{sizeof}\left( * \text{addr} \, \right) \right);addr \rightarrow sin_f amily = AF_lNET;if (name != NULL) {
          h = gethostbyname(name);if (h = NULL)return -1;
          addr->sin\_addr. s\_addr =
             ∗( u i n t 3 2 t ∗) h−>h a d d r l i s t [ 0 ] ;
     } else
          addr->sin\_addr.s\_addr = htonl(inaddr);addr \rightarrow sin\_port = \text{htons}(\sin\_port);return 0;
}
\int int stream_read (int sockfd, char *buf, int len) {
     int nread ;
     \text{int remaining} = \text{len};while (remaining > 0) {
          if (-1) =
               (nread = read(sockfd, but, remaining)))return -1;
          if (nread == 0)break ;
          remaining = rread;buf += nread;
     }
     return len - remaining;
```

```
}
int stream_write(int sockfd, char *buf, int len) {
    int nwr ;
    \text{int remaining} = \text{len};while (remaining > 0) {
         if (-1 \equiv (nwr = write (sockfd, buf, remaining)))
             return -1;
         remaining - nwr;
         buf += nwr;
    }
    return len - remaining;
}
```
Prima dintre aceste trei funcții, set addr, ne ajută să completăm o structură de tip struct sockaddr in . Primul argument este un pointer la structura sockaddr\_in ce va fi completată de funcție cu adresa și portul specificate de restul argumentelor. cp este un pointer la un sir de caractere ce conține adresa în format zecimal cu punct (dotted-decimal, de exemplu ", 152.166.6.25" sad un nunc de domeind DNS (de exempla ", notest.com").<br>Dacă cp nu este NULL, parametrul următor ( s\_addr ) este ignorat, iar dacă  $192.168.5.23$ ") sau un nume de domeniu DNS (de exemplu "foo.test.com"). este NULL, adresa va fi luată din s<sub>add</sub>r, care trebuie să aibă octeții în ordinea mașinii ( $host byte order$ ). Acest ultim caz este efectiv folosit în exemplele date doar atunci când dorim să utilizăm adresa INADDR\_ANY.

Ultimul argumet, port, reprezintă portul și trebuie să fie reprezentat în ordinea maşinii.

Functiile stream\_read și stream\_write sunt similare apelurilor de sistem read si write. Ele sunt necesare în cazul folosirii protocolului TCP (prin SOCK\_STREAM), deoarece este posibil ca read și write să citească sau să scrie un număr mai mic de octeți decât cel specificat ca argument, fără ca acest fapt să constituie o eroare. Acest lucru se întâmplă, de exemplu, atunci când tampoanele din nucleul sistemului de operare sunt depășite. Funcțiile stream read și stream write verifică numărul de octeți scriși sau citiți și în cazul în care acesta este mai mic decât cel cerut prin argumentul len , apeleaz˘a din nou read respectiv write pentru datele rămase (de mai multe ori, dacă este cazul, până când toate datele au fost scrise sau citite).

Trebuie avut în vedere faptul că exemplele de mai jos sunt doar niște exemple și nu aplicații reale, deoarece ele nu tratează o mulțime de situații. Multe teste de eroare au fost omise, mai ales în primele exemple, pentru claritatea codului. De asemenea, tratarea semnalelor lipsește în cele mai multe cazuri cu desăvârșire. Protocoalele descrise și implementate nu sunt suficient de riguroase. Acele programe care creează procese noi nu apelează wait pentru a prelua starea fiilor. Atunci când se scriu programe reale, trebuie să se tină cont de nenumărate aspecte legate de tratarea erorilor, interactiunea cu utilizatorii si cu sistemul de operare. Nu ne-am propus însă ca în spatiul acestei cărți să abordăm astfel de aspecte.

#### 1.4.1. Exemplul 1: transfer de fisiere

Vom începe cu o aplicație ce transferă fișiere de la un sistem la altul. Deoarece este important ca fișierul transferat să coincidă exact cu fișierul original, este oportun să folosim protocolul TCP (un *stream socket*).

Exemplul acesta, cât și celelalte exemple, cuprinde două programe: un client și un server. Acest lucru nu este întâmplător, deoarece majoritatea aplicatiilor pentru retele de calculatoare sunt construite în acest mod.

După cum am precizat anterior, programele prezentate nu conțin toate testele necesare. In acest prim exemplu nu avem teste aproape deloc, pentru ca cititorul să poată urmări cât mai ușor folosirea apelurilor sistem și functiilor de bibliotecă.

Programul "server" este următorul:

```
\#include \ltstdio.h>
\#include \leq unistd .h>
\#include \leq tdlib.h>
\#include <sys/types.h>
\#include <sys/socket.h>
\#include \langle sys/stat.h>
\#include \leq netinet /in .h>
\#include \leq f c n t l . h >\#include " netio .h"
#define SERVER_PORT 5678
int main (void) \{int fd, sockfd, connfd;
     char buf [1024];
```

```
struct sockaddr_in local_addr, rmt_addr;
int nread, nfis;
socklen_t rlen;
char file_name[10];
sockfd = socket(PF\rule{1pt}{0.05em} \newcommand{\mbox}{0.05em}{0.05em}.set_addr(&local_addr, NULL, INADDR_ANY,
          SERVER PORT);
bind ( sockfd, ( struct sockaddr *)& local_addr,
     size of (local.add r));listen (sockfd, 5);n f i s = 1;while (n f is < 100) {
    r len = sizeof(rmt.adddr);\text{cond} =accept (sockfd, (struct sockaddr *)&rmt_addr,
               &rlen);/* scrie un fisier nou */
    \texttt{snprintf}(\texttt{file_name}\;,\;\;10\,,\;\text{"fisier}\,\%,3\text{d}"\;,\;\;\text{nfis}\,);fd =open (file_name, O_WRONLY | O_CREAT | O_TRUNC,
            00644;
    if (fd == -1) {
         printf ("Nu pot scrie fisierul %s\n",
                 file_name);exit(1);}
    while (0 <(nread =stream\_read(comnfd, (void *)buf,1024)) {
         write ( f d, (void * ) but, nread );}
    n f i s ++;if (nread < 0)printf ("Eroare la citirea de la retea\langle n" \rangle;
    e l s e
         printf ("%s receptionat \n\cdot n", file_name);
    close (confd );close(fd);}
```

```
close(sockfd);ext{ (0)};
```
Serverul se leagă la adresa  $0.0.0.0$  ( INADDR\_ANY), ceea ce înseamnă  $c\breve{a}$  acceptă conexiuni pe oricare din adresele masinii locale și foloseste portul 5678. Această valoare nu este total arbitrară: ea trebuie să fie mai mare de  $1023$  si este bine să fie mai mare de  $5000$ . Porturile sub  $1024$  se numesc privilegiate și nu pot fi folosite decât de superuser (root) și sunt folosite ˆın general de serviciile standard, cum ar fi e-mail-ul sau FTP. Programele care lasă sistemul să le aloce un port (specificând valoarea 0) primesc în mod conventional<sup>2</sup> porturi cu valori între 1024 și 4999. De aici nevoia de a aloca pentru server un port cu valoare peste 5000, pentru ca să nu nimerim întâmplător peste un port alocat deja.

In continuare, programul așteaptă conexiuni de la clienți care urmează să transfere câte un fișier, până la limita de 100 de conexiuni. Atunci când se stabiliste o nouă conexiune, serverul crează un fișier nou, în directorul curent, cu numele "fisierXXX" (unde XXX este 001, 002 etc.), în care copiază tot ceea ce primește prin conexiunea cu clientul. Observați că apelul accept creează un soclu nou pentru fiecare conexiune acceptată. Este important ca, în momentul în care nu mai dorim să folosim o conexiune, să o închidem cu apelul close (sau cu shutdown), pentru a elibera porturile și alte resurse folosite în sistem, cât și pentru a semnala capătului celuilalt al conexiunii faptul că nu mai dorim să folosim legatura în continuare. Atunci când terminăm un proces prin apelul de sistem exit, se închid toti descriptorii deschiși, așa că nu mai este necesar să folosim explicit close.

Programul "client" se leagă la o adresă locală arbitrară și se conectează<br>NERVER ARRESS - Assatiliat arbenea - 197,0,0,1", case as assatiliat la SERVER ADDRESS. Am utilizat valoarea  $127.0.01$ ", ceea ce semnifică adresa de loopback, pentru a putea experimenta pe un acelasi calculator. Această adresă va trebui înlocuită cu adresa mașinii pe care rulează serverul.

 $\#include$   $<$ stdio.h>  $\#include$   $\leq$  unistd .h>

}

 $^{2}$ În unele distribuții Linux (RedHat), porturile alocate aplicațiilor sunt implicit între 32768 și 61000. Alte distribuții, cum ar fi Debian, se comportă "normal". Diverse sisteme de operare pot să adere sau nu la convenția descrisă. Acest comportament se poate modifica, în Linux, scriind fișierul  $/proc/sys/net/ipv4/ip\_local-port\_range$  sau prin sysctl modificând variabila  $net.ipv4.ip\_local\_port\_range.$ 

```
\#include < stdlib.h>
\#include <sys/types.h>
\#include <sys/socket.h>
\#include \langle sys/stat.h>
\#include \langle netinet / in . h>
\#include \langle \text{angle} / \text{inet} . \text{h} \rangle\#include < fcntl .h>
#include "netio.h"
\#define SERVER_ADDRESS "127.0.0.1"
#define SERVER_PORT 5678
int main (int argc, char * argv []) {
     int fd, sockfd;
     char buf [1024];
     struct sockaddr_in local_addr, remote_addr;
     int nread ;
     if (\text{arg } c := 2) {
          printf ("Folosire: %s <fisier >\n\ranglen", argv [0]);
          ext{ext}(1);}
     fd = open(argv[1], ORDOMLY);sockfd = socket(PF\r_NET, SOCKSTREAM, 0);set\_addr(\&local\_addr, NULL, \t{NADDR}ANY, 0);
     bind ( sockfd, ( struct sockaddr *)& local_addr,
            size of (local.add r));\operatorname{set}\text{-}add\operatorname{r}(\& \operatorname{remote}\text{-}add\operatorname{r} , \;\operatorname{SERVER}\text{-}ADDRESS, \;\;0 ,
                SERVER PORT);
     connect (sockfd, (struct sockaddr *)& remote_addr,
                size of (remote.add r));/* trimite fisierul */
     while (0 < (n\text{read} = \text{read}(fd, (\text{void} *)\text{buf}, 1024)))stream\_write(sockfd, (void *)buf, nread);}
     if (nread < 0) {
          printf ("Eroare la citirea din fisier \langle n" \rangle;
          ext{ (1)};
     }
     close(sockfd);close(fd);
```

```
24 CAPITOLUL 1. SOCLURI
```

```
printf ("Fisierul a fost trimis cu succes\langle n" \rangle;
ext{ext}(0);
```
După conectare, clientul trimite serverului fișierul al cărui nume îi este dat ca parametru.

#### 1.4.2. Exemplul 2: utilizarea datagramelor

Utilizarea datagramelor, prin protocolul UDP, este asemănătoare, din punct de vedere al funcțiilor și apelurilor sistem folosite, cu stream sockets (protocolul TCP). Nu mai este obligatoriu să folosim connect, dar este util, pentru a nu fi nevoiți să precizăm de fiecare dată destinația datagramelor. Pentru acest exemplu, programul server asteaptă date, până la o lungime maximă stabilită prin MAXBUF, pe care le afișează la terminal.

```
\#include \leq stdio .h>
\#include \leq tring .h>
\#include \lequnistd.h>
\#include \leq stdlib.h>
\#include <sys/types.h>
\#include <sys/socket.h>
\#include \langle sys/stat.h>
\#include \langle netinet / in . h>
\#include " netio .h"
#define SERVER_PORT 5678
\#define MAXBUF 2048
int main (void) {
    int sockfd;
    char buf [MAXBUF];
    struct sockaddr_in local_addr;
    int nread ;
    if (-1 = (sockfd = socket(PF\rceil.printf ("Eroare la socket () \n\in \mathbb{N}");
         ext{ (1)};
    }
    set_addr(&local_addr, NULL, INADDR_ANY,
              SERVER PORT);
```
}

```
if (-1) =
     bind ( sockfd, ( struct sockaddr *)& local_addr,
             size of (local.add r)) {
     print f("Eroare la bind() \n\| n" );
     ext{ (1)};
}
while (0 < (n\text{read} = \text{read}(\text{sockfd}, \text{&buf}, \text{MAXBUF})))print f("%, *s \n\rightharpoonup n", \text{ nread }, \text{buf});}
ext{ext}(0);
```
Programul client trimite șirul de caractere "abcd" mai întâi printr-o singură operație write iar ulterior prin două apeluri sistem. Observați că serverul va afişa:

abcd ab cd

}

Acest lucru se datorează faptului că apelul sistem $\mod$  , atunci când este folosit cu socluri de tip SOCK\_DGRAM, revine în momentul în care se receptionează o datagramă. La rândul lui, apelul sistem write, folosit cu socluri de tip SOCK\_DGRAM, va determina sistemul de operare să trimită o datagramă pentru fiecare apel al său.

```
\#include \ltstdio.h>
\#include \ltstring.h>
\#include \lequnistd.h>
\#include \leq stdlib.h>
\#include <sys/types.h>
\#include <sys/socket.h>
\#include \langle sys/stat.h>
\#include \langle netinet /in .h>
\#include \langle \text{angle} | \text{and}#include "netio.h"
#define SERVER_ADDRESS "127.0.0.1"
#define SERVER_PORT 5678
int main (void) {
```

```
26 CAPITOLUL 1. SOCLURI
```

```
int sockfd;
struct sockaddr_in local_addr, remote_addr;
if (-1 = (sockfd = socket(PF\rceil.printf ("Eroare la socket () \n\in");
     ext{ (1)};
}
set\_addr(\&local\_addr, NULL, \t{NMDDR}ANY, 0);
if (-1) =
     bind ( sockfd, ( struct sockaddr *)& local_addr,
           size of (local.add r)) {
     printf ("Eroare la bind () \n\in");
     ext{ (1)};
}
set_addr(&remote_addr, SERVER_ADDRESS, 0,
          SERVER PORT);
if (-1) =
     connect (sockfd, (struct sockaddr *)& remote_addr,
               size of (remote.add r)) {
     printf ("Eroare la connect () \n\cdot n");
    ext{ext}(1);}
write(sockfd, "abcd", strlen("abcd"));\text{write}\left(\, \text{sockfd}\ ,\ ^{\text{"}}\text{ab"}\ ,\ \ \text{strlen}\left(\,^{\text{"}}\text{ab"}\ \right)\right);write (\text{sockfd}, \text{ "cd", strlen("cd");});
ext{ext}(0);
```
#### 1.4.3. Exemplul 3: server concurent

Am văzut în primul exemplu un server care preia fișiere de la clienți aflati la distanță, fișiere pe care le scrie pe disc. Dacă ați avut curiozitatea să rulați mai mulți clienți deodată, ați constatat fie că transferurile nu se efectuează decât pe rând, fie chiar că sunt refuzate unele conexiuni, dacă numărul de clienți este mai mare. Acest lucru se datorează modului în care este scris programul server. El deservește o singură conexiune la un moment dat. Acest mod de lucru se numește server iterativ. Dacă dorim ca serverul să deservească mai multi clienti simultan, el trebuie scris într-o manieră ce se numește *server concurent*. De fapt, acesta este motivul pentru care apelul sistem accept creează un nou soclu. În momentul în care se acceptă

}

o nouă conexiune, serverul concurent creează un nou proces care va deservi clientul, iar procesul original (părinte) continuă să "asculte" soclul original<br>-i -<sup>v</sup>aneția est crești si să preia noi cereri.

Mai întâi avem un fișier antet, comun pentru toate programele din acest exemplu:

```
#ifndef EX3_H
/∗ ∗INDENT−OFF∗ ∗/
\#define _EX3_H
\#define EX3_SUCCESS 0
\#define EX3_GOAHEAD 1
\#define EX3_BYE 2
\#define EX3.READERR 3
#define EX3LONGLINE 4
\#define EX3.FILECREA 5
\#define EX3_FILEWRERR 6
#define EX3_EARLYEOF 7
#define EX3.FNAMNOTSET 8
\#define EX3_INVCMD 9
\text{int } \text{ read line } (\text{int }, \text{ char } *, \text{ int } );/∗ ∗INDENT−ON∗ ∗/
#end if
   Programul server este următorul:
\#include \leq tdio .h>
```

```
\#include clude \langle unistd .h>
\#include \leq \leq \leq \leq \leq \leq \leq \leq \leq \leq \leq \leq \leq \leq \leq \leq \leq \leq \leq \leq \leq \leq \leq \leq \leq \leq \leq \leq \leq \leq \leq \leq \leq \leq \leq \leq\#include <sys/types.h>
\#include <sys/socket.h>
\#include <sys/stat.h>
\#include \leq netinet / in . h>
\#include < fcntl .h>
\#include \leq tring .h>
\#include " netio .h"
#include " ex3 . h"
#define SERVER_PORT 5678
\#define BUFSIZE 1024
```

```
28 CAPITOLUL 1. SOCLURI
```

```
/* MAXCMD trebuie sa fie mai mic sau egal cu BUFSIZE */#define MAXCMD 300
\#if MAXCMD > BUFSIZE
```

```
# error "MAXCMD prea mare"
#endif
char * error codes [] = {" 00 OK\ r \n",
     " 01 Da−i drumul\r\n",
     " 02 La revedere\langle r \rangle n",
     " 03 Eroare de citire din retea \r \n",
     " 04 Linia este prea lunga\langle r \rangle n",
     " 05 Nu am putut crea fisierul \r \n\frac{n}{n},
     " 06 Nu am putut scrie fisierul\r \n\cdot \r \n\cdot",
     " 07 Conexiunea s-a terminat prematur \r \n",
     " 08 Numele fisierului nu este dat\r \n\cdot \r \cdot",
     " 09 Comanda necunoscuta\langle r \rangle n"
} ;
static inline void reply (int connfd, int code) {
     (void) write (connfd, errorcodes [code],
                   \text{st}rlen (errorcodes [code]));
}
void get file (int connfd, char *file_name, char *buf) {
     int fd , nread ;
     fd =open (file_name, O_WRONLY | O_CREAT | O_TRUNC,
             00644;
     if ({\rm fd} = -1) {
          reply (connfd, EX3_FILECREA);
          return ;
     }
     reply (connfd, EX3_GOAHEAD);
     /* citeste continutul fisierului */
     while (0 <(nread =stream\_read(comfd, (void *)buf, 1024)))if (-1 \equiv \text{write}(\text{fd}, \text{void} *) buf, nread)) {
```

```
reply (connfd, EX3 FILEWRERR);
              return ;
          }
     }
     close(fd);if (nread < 0)
         reply (connfd, EX3 READERR);
     e l s e
          reply (connfd, EX3_SUCCESS);
    return ;
}
void ex3-proto (int connfd) {
    int ret, n;
    char buf [BUFSIZE];
    char * file_name = NULL;char ∗cmd ;
    do {
          ret = readline(cond, but, MAXCMD);if (ret != EX3_SUCCESS) {
              reply (connfd, ret);
              return ;
         }
         cmd = buf;/* treci peste spatiile albe initiale */n = strspn (cmd, " \ \ t \ r \n);
          \textbf{if} \text{ (strlen (cmd)} == n) \text{ } \{/* rand gol */continue ;
          }
         cmd += n;\label{eq: 3.1} n\ =\ \text{strcspn}\ (\text{cmd}\, ,\ \ ^{''}\ \ \backslash\, t\ \backslash\, r\ \backslash\, n\text{''}\ )\, ;if (0 = strncmp (cmd, "quit", n))reply (connfd, EX3_BYE);
              return ;
          }
          if (0 = \text{strncmp}(\text{cmd}, "filename", n))cmd += n + 1;file_name = (char *)m all oc (strlen (cmd) + 1);
```

```
\text{stropy}(\text{file_name}, \text{cmd});reply (connfd, EX3_SUCCESS);
              continue ;
          }
         if (0 = \text{strncmp}(\text{cmd}, "data", n))if (!file_name) {
                   reply (connfd, EX3FNAMNOTSET);
                   continue ;
              }
              get file (confd, file_name, but);return ;
          }
         /* comanda necunoscuta */
          reply (connfd, EX3_INVCMD);
     } while (1);}
int main ( void) {
     int sockfd, connfd;
     struct sockaddr_in local_addr, remote_addr;
     socklen_t rlen;
     pid_t pid;
     if (-1) =
          (s \, o \, c \, k \, f \, d = \, s \, o \, c \, k \, e \, t \, (PF\_INET, \, SOCK\_STREAM, \, 0))) {
          printf ("Nu am putut crea soclul\n \alpha");
         ext{ (1)};
     }
     set_addr(&local_addr, NULL, INADDR_ANY,
               SERVER PORT);
     if (-1) =
         bind ( sockfd, ( struct sockaddr *)& local_addr,
                size of (local.add r)) {
          printf ("Eroare la bind () \n\ u");
         ext{ext}(1);}
     if (-1) = listen (sockfd, 5)) {
          printf ("Eroare la listen () \n\in \mathbb{N}");
         ext{ (1)};
     }
     r len = sizeof(remote.add r);
```
}

```
while (1) {
    \operatorname{conn} f d =accept (sockfd,
               ( struct sockaddr *)& remote_addr,
               & r l e n );if (connfd < 0) {
         printf ("Eroare la accept () \n\in \mathbb{N}");
         ext{ext}(1);}
    pid = fork();
    switch (pid) {
    case −1:
         printf ("Eroare la fork () \n\in \mathbb{R}^n);
         ext{ext}(1);case 0: /* proces fiu */close(sockfd);ex3<sub>-</sub>proto (confd);ext{ (0)};
     default : \frac{1}{2} /* proces parinte */
         close (confd );}
}
\bigl/ * aici nu ar trebui sa ajung */
ext{ (0)};
```
Funcția readline este definită într-un program separat, deoarece este utilizată și în client:

```
\#include \leq unistd .h>
#include " ex3 . h"
#define DELIM1 \gammar'
#define DELIM2 \gamma \n\cdot \n\cdotint readline (int connfd, char *buf, int maxlen) {
     char *pos, *last;
\#ifdef DELIM2
     int flag = 0;
#end if
     for (pos = but, last = buf + maxlen; pos < last;
```

```
pos++)switch (\text{read}(\text{comfd}, (\text{void } *) pos, 1)) {
        case -1: /* eroare */return EX3 READERR;
        case 0: /* conexiune incheiata */return EX3 EARLYEOF;
        default:
             if (*pos == DELIM1) {
\#ifdef DELIM2
                 flag = 1;break ;
            }
             if (*pos == DELIM2) {
                 if (! flag)break ;
                 *(pos - 1) = ' \0';#e l s e
                 *pos = ' \ 0';#end if
                 return EX3 SUCCESS ;
             }
\#ifdef DELIM2
             if (flag)flag = 0;#end if
            break ;
        }
    /* numele fisierului e prea lung */
    return EX3 LONGLINE;
}
```
Observati modul în care se preia o comandă de la server. Aceasta se citește caracter cu caracter (octet cu octet), până când se întâlnește newline sau se depășește un număr dat de octeți. De ce nu cerem dintr-o dată mai mulți octeți? De exemplu:

 $nread = read (confd, but, MAXBUF);$ 

O problemă ar fi că s-ar putea întâmpla să citim mai mult decât o singură linie deodată. De fapt, aceasta nu este adevărata problemă. Am

prelucra șirul de caractere până la newline după care am păstra restul pentru linia următoare. Intr-adevăr deranjant ar fi ca serverul să se blocheze asteptând mai multe caractere decât are linia trimisă. Fiind o aplicatie interactivă, acest fapt ar constitui o problemă, deoarece nu am primi răspunsul la o comandă imediat.

Felul în care este rezolvată problema în codul nostru nu este însă ideal. Pentru fiecare caracter efectuăm un apel sistem read, care necesită o schimbare de context între modul utilizator și modul nucleu, fapt care ia destul de mult timp. În mod obișnuit acest lucru nu este ceva deosebit de grav, dar pot exista situatii unde să dorim să reducem cât mai mult încărcarea sistemului. Astfel de situații sunt, spre exemplu, acelea în care sistemul folosit este lent sau încărcat, sau atunci când dorim să obtinem performante ridicate. In sectiunea 1.5.1 vom da o altă solutie.

Un alt element nou în acest exemplu este existența unui protocol de comunicatie între client și server. Desigur, acest protocol, de nivel aplicatie, este foarte simplu. De asemenea, am putea spune că și în cazul primului exemplu există un protocol aplicație, dar ar fi exagerat.

Protocolul din acest exemplu ar putea fi descris în felul următor:

- $\bullet$  (Clientul deschide conexiunea, iar serverul o acceptă.)
- Serverul intră în modul comandă. În acest mod, serverul asteaptă linii text (caractere ASCII ce se termină cu newline) ce reprezintă comenzi.
- Clientul trimite astfel de comenzi și preia un cod de stare de la server.
- Pentru fiecare comandă, serverul răspunde printr-o linie de stare.

O comandă este formată dintr-un șir de litere urmat eventual de argumente. Argumentele sunt despărțite între ele și de comandă prin exact un caracter spațiu<sup>3</sup>. Comanda se termină prin caracterul newline. O linie de stare este formată din două caractere, pe primele poziții din linie, care formează un cod de stare, un caracter spatiu și un text explicativ aferent. Codul de stare este numeric, cu valori între 0 si 99 și se reprezintă prin două caractere ASCII între "0" și "9". Scopul urmărit este acela de a putea tipări linia de stare direct pe ecran, motiv pentru care s-a inclus si textul explicativ. Astfel, operatorul uman poate urmări mai ușor ce se întâmplă.

 $3$ De fapt, codul dat acceptă mai multe spații sau caractere de tabulare orizontală

Acest lucru este inspirat din protocolul SMTP folosit la transferul mesajelor electronice.

Un alt beneficiu al alegerii acestui protocol este acela că putem folosi comanda telnet *adresa* port pentru a verifica serverul sau chiar pentru a-l utiliza la crearea fisierelor text.

Comenzile acceptate sunt:

- filename {*nume-fişier*} Setează numele fișierului, așa cum va fi creat pe mașina serverului. Serverul răspunde prin codul "00" (OK) sau "04"<br>(numele fiziendai acteurea luna) (numele fisierului este prea lung).
- quit Termină conexiunea.
- data Trece serverul în modul recepție date până când conexiunea este închisă. Clientul transferă conținutul fișierului, după care închide conexiunea.

Codurile de eroare pe care le-am utilizat sunt redate în tabelul următor.

- 00 OK (confirmarea succesului unei operații)
- $01$  Da-i drumul (clientul poate începe să transfere datele fișierului)
- 03 Eroare de citire din retea
- 04 Linia este prea lungă
- 05 Nu am putut crea fișierul
- 06 Nu am putut scrie fisierul
- 07 Conexiunea s-a terminat prematur
- 08 Numele fisierului nu este dat
- 09 Comandă necunoscută

#### Tabela 1.1: Coduri de eroare pentru exemplul 3

Observați din nou că o serie de teste ce în mod normal ar trebui să apară ˆıntr-un program real au fost omise. Astfel, ar trebui verificate caracterele ce constituie numele fișierului și mai ales dacă acesta conține / sau ... deoarece acestea reprezintă căi de fisiere și pot crea probleme.

Programul client trebuie apelat cu două sau trei argumente. Primul argument reprezintă adresa sau numele stației pe care rulează serverul. Al doilea este numele fișierului ce se dorește a fi transferat. Al treilea argument este optional și reprezintă numele cu care să salveze serverul fișierul transmis de client. În cazul în care nu se precizează un al treilea argument, clientul va transmite serverului numele fișierului local, dat în al doilea argument.

```
\#include \leq tdio .h>
\#include \leq unistd . h>
\#include < stdlib.h>
\#include <sys/types.h>
\#include <sys/socket.h>
\#include \langle sys/stat.h>
\#include \langle netinet / in . h>
\#include \langle \text{angle} / \text{inet} . \text{h} \rangle\#include < fcntl .h>
\#include \leq tring .h>
#include " netio . h"
#include " ex3 . h"
#define SERVER_PORT 5678
\#define MAXBUF 1024int main (int argc, char *argv []) {
     int fd, sockfd;
     char buf [MAXBUF];
     struct sockaddr_in local_addr, remote_addr;
     int nread, ret;
     char *delimitator = "\r\n";
     int ack ;
     if (\text{arg } c < 3 || \text{arg } c > 4)printf (\sqrt[8]{6} adresa fisier [nume] \n", argv[0]);
          ext{ (1)};
     }
     if (-1 = (fd = open(argv[2], ORDONLY)))printf ("Nu am putut deschide fisierul %s\n",
                  argv[1];
         ext{ext}(1);}
     if (-1) =
```

```
(s \, o \, c \, k \, f \, d = \, s \, o \, c \, k \, e \, t \, (P \, F \, \_ \text{INET}, \, S \, O \, C \, K \, S \, T \, R \, E \, A \, M, \, 0 \, ) \, ) \, \}print f("France la socket () \n\rangle n" );ext{ (1)};
}
set\_addr(\&local\_addr, NULL, \t{NMDDR}ANY, 0);
if (-1) =
    bind ( sockfd, ( struct sockaddr *)& local_addr,
           size of (local.add r)) {
     printf ("Eroare la bind () \n\ n");
     ext{ (1)};
}
set\_addr(\& remote_addr, argv[1], 0, SERVER_PORT);
if (-1) ==
     connect (sockfd, (struct sockaddr *)& remote_addr,
               size of (remote\_addr)) ) {
     printf ("Conectarea la server a esuat\langle n");
    ext{ (1)};
}
/* trimite numele fisierului */
snprint(f(\text{buf}, \text{MAXBUF}, \text{"filename %s\%s",argv [argc - 1], delimitator);
stream_write(sockfd, (void *)buf, strlen(buf));
/* asteapta confirmarea */ret = readline (sockfd , but , MAXBUF);if (ret != EX3_SUCCESS) {
     print f("Client: Eroare raspuns \n^n);ext{ext}(1);}
ack = atoi(buf);switch (ack) {
case EX3 SUCCESS :
    break ;
default:
     printf ("%s\n", buf);
     ext{ (1)};
}
snprint(f(\text{buf}, \text{MAXBUF}, \text{"data\%s",\text{delimitator})};stream\_write(sockfd, (void *)buf, strlen(buf));ret = readline(sockfd, but, MAXBUF);if (ret != EX3_SUCCESS) {
     print f("Client: Eroare raspuns \n^n);
```

```
ext{ (1)};
}
ack = atoi(buf);switch (ack) {
case EX3 GOAHEAD:
    break ;
de fault :
     print f("%s \n\rightharpoonup n", but);ext{ (1)};
}
/* trimite fisierul */
while (0 < (n\text{read} = \text{read}(fd, (\text{void} *)\text{buf}, \text{MAXBUF})))stream\_write(sockfd, (void *)buf, nread);}
if (nread < 0) {
     print f("Client: Eroare either dim  fisier \n),ext{ (1)};
}
shutdown (sockfd, SHUT_WR);
close(fd);readline (sockfd, buf, MAXBUF);
print f("%s \n\rightharpoonup n", but);ext{ext}(0);
```
### 1.4.4. Exerciții

}

- 1. Exemplul 2 transferă șiruri de caractere predefinite. El nu este deosebit de util în această formă. Rescrieți exemplul astfel încât serverul și clientul să poată fi folosiți de către doi utilizatori pentru a schimba mesaje. Pentru aceasta, atât serverul cât și clientul vor citi intrarea standard și vor trimite liniile citite prin rețea. Programul aflat la distanță va prelua din rețea aceste linii de text și le va afișa la ieșirea standard. Faceti în așa fel încât mesajele afișate să nu perturbeze utilizatorii care scriu la rândul lor mesaje!
- 2. Modificați exemplul 3 astfel încât serverul să accepte comanda size. Această comandă va specifica lungimea fișierului ce se dorește transferat. Serverul va citi exact atâția octeți după comada data, după care trece din nou în modul comandă, de unde va putea trimite un nou

fișier. Rezultatul trebuie să fie posibilitatea de a trimite mai multe fisiere pe aceeași conexiune.

3. Scrieti o aplicatie distribuită care monitorizează cantitatea de date transferate în retea pe un număr de statii de lucru. Serverul va prelua datele de la mai multi clienti și va prezenta situația la cerere sau periodic prin afișarea numărului total de octeți transferați de către toți clienții monitorizați și a listei acelor 5 stații de lucru care au utilizat reteaua mai intens.

Datele despre utilizarea rețelei le puteți obține, pentru sistemele Linux, din fişierul /proc/net/dev.

- 4. Creati un dictionar accesibil prin retea. Serverul va servi definițiile pentru cuvintele cerute de către client. Definiți un protocol în stilul folosit în exemplul 3 astfel încât serverul să poată fi folosit și cu telnet pe post de client. Implementați comenzi pentru a primi definiția unui cuvânt, pentru a adăuga un nou cuvânt la dictionar, pentru a căuta un subșir de caractere și pentru ștergerea unui cuvânt din lista de cuvinte.
- 5. Scrieti un program server și un client corespunză tor care să descarce prin retea o ierarhie de directoare, cu fișierele din ea.

### 1.5. Aplicatii

#### 1.5.1. O aplicatie cu fire de executie

Să presupunem că dorim să strângem într-un singur loc, pe un server, informatiile de jurnalizare de la mai multe programe aflate pe calculatoare diferite. Să scriem deci o aplicatie ce constă dintr-un server ce va culege linii de text de la mai mulți clienți și le va scrie într-un fișier (jurnal) și dintr-un client care trimite prin retea serverului liniile ce îi parvin de la alte programe de pe acelasi calculator cu el. Un program ce va dori să scrie în jurnal se va lega la intrarea standard a clientului.

Avem un număr destul de mare de clienți ce se vor conecta la server. Cu un server concurent ce utilizează câte un proces pentru fiecare conexiune, s-ar putea întâmpla să încărcăm destul de mult sistemul pe care rulează. O variantă prin care să reducem această încărcare este să folosim, în locul proceselor, fire de executie.

#### $1.5.$  APLICATII  $39$

Firele de execuție au însă și dezavantaje. Complexitatea programului server poate fi ceva mai ridicată decât atunci când folosim procese distincte. Mai grav, firele de executie nu sunt deosebit de portabile.

Atenție! Atunci când un program lucrează cu fire de execuție, trebuie să includeți în faza de editare de legături și biblioteca pthreads:

```
gcc -o loom -lpthread loom.c
```
Serverul aplicației noastre este următorul:

```
\#include \leq tdio .h>
\#include \leq unistd .h>
\#include < stdlib.h>
\#include <sys/types.h>
\#include <sys/socket.h>
\#include <sys/stat.h>
\#include \langle netinet / in . h>
\#include < fcntl .h>
\#include \leq tring .h>
\#include \leq pthread . h>
#include " netio .h"
\#define BUFSZ 1024#define SERVER_PORT (short)5678
pthread_mutex_t mutex;
int threadNumber = 0;
int fd;
\text{int } \text{read line} \text{.init} \text{ (int } \text{sfd} \text{)}int val;
     socklen_t len = sizeof(int);getsockopt (sfd, SOL SOCKET, SORCVLOWAT, &val,
                 \&len);
     if (val != 1) { \qquad \qquad /* incearca sa setezi */
          len = sizeof(int);\verb|setsockopt| (\verb|sf|, \verb|SOLSOCKET|, \verb|SORCVLOWAT|,(void *)\& val, len);getsockopt (sfd, SOLSOCKET, SORCVLOWAT, &val,
                      \&len);
```

```
if (va1 := 1) /* nu pot seta valoarea
                                   ∗/
            return -1;
    }
    return 0;
}
int readline (int connfd, char *line, int *idx,
              char *buf, int maxlen) {
    int ret, n;
    for (; *idx < maxlen; *idx += ret) {
        ret = read(comfd, but + *idx, maxlen - *idx);if (ret \leq 0)
            return ret;
        for (n = *idx; n < *idx + ret; n++)if ( buf [n] = 'n') {
                 /∗ c o p i a z a l i n i a ∗/
                 memcpy (line, buf, n + 1);
                 /∗ muta ce a mai ramas ∗/
                 memmove(buf, buf + n + 1, ret - n - 1);
                 *idx = ret - n - 1;return n + 1;
            }
    }
    /* s-a \text{ } depends it \t{tamponul *}/return −1;
}
/* functia urmatoare este corpul fiecarui fir de
 * executie */void *ex4_proto(void *arg) {
    int ret;
    char line [BUFSZ];
    char buf [BUFSZ];
    int idx = 0;
    \text{int} * \text{cond} = (\text{int} *) \arg;while (0 <(r e t =readline (* connfd, line, &idx, buf,
```
 $1.5.$  APLICATII  $41$ 

```
BUFSZ ) ) ) {
           write (fd, but, ret); /* scrie linia in
                                              * jurnal */}
     close (*connfd);
     free (confd);f_{\rm sync}(td); \frac{1}{2} \frac{1}{2} \frac{1}{2} \frac{1}{2} \frac{1}{2} \frac{1}{2} \frac{1}{2} \frac{1}{2} \frac{1}{2} \frac{1}{2} \frac{1}{2} \frac{1}{2} \frac{1}{2} \frac{1}{2} \frac{1}{2} \frac{1}{2} \frac{1}{2} \frac{1}{2} \frac{1}{2} \frac{1}{2} \frac{1}{∗ d i s c u l ∗/
     p thread_mutex_lock(\&mutex);
     threadNumber−−;
     printf ("%d fire active \n \alpha", threadNumber);
     pth read_mutes\_unlock(kmutes);return NULL;
}
int main (int argc, char * argv []) {
     int sockfd, *connfd;
     struct sockaddr_in local_addr, remote_addr;
     socklen_t rlen;
     pthread_t thread;
     p thread_attr_t attr;
     char * file_name = "journal";pth read_attribute \cdot int(f(xatt);
     pth read\_attr\_setdetachstate(\&attr, 1);p thread_mutex_init(&mutex, NULL);
     if (\text{arg } c > 2) {
           print f("Utilizare: % s  fisier \n", argv [0]);ext{ (1)};
     }
     if (\text{argc} = 2)file_name = argv [2];fd =open (file_name, O_CREAT | O_APPEND | O_WRONLY,
               00644;
     if ({\rm fd} = -1) {
           printf ("Nu am putut deschide jurnalul\n\langle n" \rangle;
           ext{ (1)};
     }
     if (-1) =
```

```
(s \, o \, c \, k \, f \, d = \, s \, o \, c \, k \, e \, t \, (P \, F \, \_ \text{INET}, \, S \, O \, C \, K \, S \, T \, R \, E \, A \, M, \, 0 \, ) \, ) \, \}print f("Nu am putut crea social \n;
     ext{ (1)};
}
if (-1 \equiv readline_init (sockfd)) {
     printf ("Initializarea readline a esuat\langle n" \rangle;
     ext{ (1)};
}
set_addr(&local_addr, NULL, INADDR_ANY,
            SERVER PORT);
if (-1) =
     bind ( sockfd, ( struct sockaddr *)& local_addr,
            size of (local.add r)) {
     print f("Eroare la bind() \n\rangle n" ;
     ext{ext}(1);}
if (-1) = listen (sockfd, 5)) {
     printf ("Eroare la listen () \n\in \mathbb{N}");
     ext{ (1)};
}
r len = sizeof(remote.add r);while (1) {
     \text{cond} = (\text{int} * \text{)} \text{malloc} (\text{size} \text{of} (\text{int}));if ( connfd = NULL) \printf ("Eroare la malloc()\n\langle n" \rangle;
           ext{ (1)};
     }
     * connfd =accept (sockfd,
                  ( struct sockaddr *)& remote_addr,
                 &rlen);if (*\text{comfd} < 0) {
           printf ("Eroare la accept () \n\in \mathbb{N}");
           ext{ext}(1);}
     if (0) !=
           p thread_create(& thread, & attr, ex4_proto,
                                (void *) connfd )) {
           printf ("Nu am putut crea fir nou\langle n" \rangle;
           ext{ (1)};
     }
```

```
1.5. APLICATII 43
```
}

```
p thread_mutex_lock(&mutex);
    threadNumber++;
    printf ("%d fire active \langle n" , then threadNumber);
    pth read_mutes\_unlock(kmutes);}
ext{ (0)};
```
Fiecare client este servit de un fir de executie distinct. Firele de executie sunt create astfel încât să fie detașate, ceea ce înseamnă că la terminarea lor resursele folosite se distrug imediat. Observați că am transmis descriptorul de socket într-un mod "ciudat". Funcția pe care o va executa un thread<br>trakvia să silă un accentența de tineazi în întânulătea un acinten se trebuie să aibă un parametru de tip void ∗. Întâmplător, un pointer se reprezintă tot pe 4 octeți ca și un int. Evident *arg* nu va fi folosit ca  $\ddot{\mathbf{s}}$ i adresă ci valoarea lui va fi tratată ca întreg. Acest artificiu simplifică transmiterea parametrului în cazul de față, dar nu poate fi folosit oricând.

Am modificat și modul în care citim o linie de text din rețea. Felul în care este scrisă funcția readline se bazează pe o caracteristică anume a apelurilor sistem de citire, atunci când sunt invocate pentru socluri. Astfel, o operație read (valabil pentru toate apelurile sistem de citire) nu se va bloca dacă există date disponibile. Numărul minim de octeți care vor fi așteptați de sistem poate fi controlat pe unele sisteme prin opțiunea SO\_RCVLOWAT<sup>4</sup>. Această opțiune se poate citi și scrie cu getsockopt respectiv cu setsockopt. Nu toate implementările posedă o astfel de optiune și de asemenea nu toate implementările permit și setarea unei valori pe lângă citirea ei. Implicit, valoarea lui  $\,$  SO\_RCVLOWAT  $\,$  este 1 ceea ce înseamnă ca read nu se va bloca dacă există cel puțin un octet disponibil.

Un client ce citește linii de la intrarea standard și le transmite serverului de jurnalizare este prezentat mai jos:

```
\#include \leq tdio .h>
\#include \leq stdlib.h>
\#include \leq tring .h>
\#include \leq unistd .h>
\#include <sys/types.h>
\#include <sys/socket.h>
\#include \langle sys/stat.h>
\#include \langle netinet /in .h>
```
<sup>4</sup>Numele vine de la Receive Low Watermark

```
\#include \langle \text{angle} / \text{inet} . \text{h} \rangle#include " netio . h"
#define SERVER_PORT 5678
\#define MAXBUF 1024int main (int argc, char *argv []) {
     int sockfd;
     char buf [MAXBUF];
     struct sockaddr_in local_addr, remote_addr;
     if (\arg c := 2) {
           printf ("%s adresa \langle n" , argv [0] \rangle;
           ext{ext}(1);}
     if (-1) =
           (s \, o \, c \, k \, f \, d = \, s \, o \, c \, k \, e \, t \, (P \, F \, \text{INET}, \, S \, O \, C \, K \, S \, T \, R \, E \, A \, M, \, 0 \, ) \, ) \, \}printf ("Eroare la socket () \n\in \mathbb{N}");
           ext{ (1)};
     }
     set\_addr(\&local\_addr, NULL, INDDRANT, 0);if (-1) =
           bind ( sockfd, ( struct sockaddr *)& local_addr,
                  size of (local.add r)) {
           printf ("Eroare la bind () \n\ u");
           ext{ (1)};
     }
     if (-1) =
           \text{set\_addr}(\& \text{remote\_addr}, \text{argv} [1], 0,
                      SERVER PORT) ) {
           print f('Eroare de adresa \n');
           ext{ (1)};
     }
     if (-1) =
           connect (sockfd, (struct sockaddr *)& remote_addr,
                      size of (remote.add r))) {
           printf ("Conectarea la server a esuat \langle n" \rangle;
           ext{ (1)};
     }
     while (fgets (but, MAXBUF, stdin)) {
           if (-1) =
```

```
1.5. APLICATII 45
```
}

```
stream\_write(sockfd, (void *)buf,strlen(buf)) {
         printf ("Eroare la scriere\langle n" \rangle;
         ext{ (1)};
     }
}
ext{ (0)};
```
### 1.5.2. Distribuitor de mesaje. Programare orientată pe evenimente

Cel mai eficient, dar și cel mai complex mod de a scrie un program ce lucrează simultan cu mai multe fluxuri de date este acela de a utiliza apelul sistem select. Acesta verifică pentru un set de descriptori dacă operațiile de scriere sau citire<sup>5</sup> pot fi efectuate imediat, fără blocare. Cu alte cuvinte, select asteaptă evenimente ce constă în schimbarea stării acelor descriptori. După fiecare apel sistem select, trebuie să verificăm toti descriptorii interesanti (care fac parte din set), iar dacă starea lor s-a modificat, să efectuăm operațiile necesare.

Programul de mai jos transmite datagramele UDP sosite, pe un port local, unui client a cărui adresă și port sunt date în linia de comandă. De asemenea, programul se detașază de terminal devenind daemon. Pentru aceasta execută o serie de operații, sugerate în [Ste90].

```
\#include \leq tdio .h>
\#include \leq unistd .h>
\#include \leq stdlib.h>
\#include \leq signal .h>
\#include <sys/types.h>
\#include <sys/select.h>
\#include <sys/socket.h>
\#include <sys/stat.h>
\#include <sys/ioctl.h>
\#include \langle netinet / in . h>
\#include \langle syslog .h>
```
 ${}^{5}$ Se definesc seturi distincte pentru operația de citire și pentru cea de scriere. Se pot verifica de asemenea și situații excepționale, cum ar fi out-of-band data la sockets.

```
\#include < fcntl .h>
\#include <errno.h>
\#include " netio .h"
\#define BUFFSZ 1500
/* seturile de descriptori urmariti */
fd_set rd_set, wr_set;
int sfd;
void sigterm_handler(int s) {
     syslog (LOGINFO, "ex5-server stopped");ext{ext}(0);}
void daemonize ( void) {
    int i, maxfd;
     int fd;
     maxfd = getdtablesize();for (i = 0; i < \text{maxfd}; i++)close(i);chdir (\sqrt[n]{\,});
    \textbf{switch} \ (\text{fork} \ ()) \ \{case -1:
         syslog (LOGERR, "Eroare la fork() \n\rangle n" );case 0: /* \int f(u) * f(u)break ;
     default : \frac{1}{x} parinte \frac{x}{x}ext{ext}(0);}
     \mathrm{setpgid}\left( 0\,,\ 0\right) ;fd = open("/dev/tty", ORDWR);if (f d \ge 0) {
         io c t l (fd, TIOCNOTTY);
```

```
1.5. APLICATII 47
```
}

```
close(fd);syslog (LOG_INFO, "ex5_server started");
    }
void main_loop (struct sockaddr_in remote) {
    int ret;
    char buf [BUFFSZ];
    char * rpos = buf;char *wpos = buf;char * last = buf + BUFFSZ;
    \mathbf{int} free = BUFFSZ;
    int avail = 0;
    for (;;) {
        FDZERO(\& r d_s e t);FDZERO(\&\text{wr} _-set );
        if (free)FD\_SET(sfd, \&rd\_set);if (avail)
             FD\_SET(sfd , \&wr._set);ret = select(sfd + 1, \& rd_set, \&wr, set,NULL, NULL ) ;
        if (ret == -1) {
             if (errno = EINTR)
                 continue ;
             syslog (LOGERR, "error at select ()");ext{ext}(1);}
        if (FD_ISSET(sfd, &wr\_set)) {
             ret =send to (sfd , wpos , avail , 0 ,(void *)\& remote, size of (remote);
             if (-1) = ret) {
                 syslog (LOGERR, "error write()ing");}
             avail = ret;wpos += ret;
```

```
if (avail = 0 & wpos = last) {
                 wpos = rpos = buf;free = BUFFSZ;}
        }
        if (FD_ISSET(sfd, &rd\_set)) {
            ret = read(sfd, rpos, free);if (-1) = ret) {
                 syslog (LOGERR, "error read()ing");ext{ (1)};
            }
             {\tt free}\ =\ {\tt ret}\ ;avail += ret;rpos \ += ret ;}
    }
}
int main (int argc, char *argv []) {
    int port_l, port_r;
    struct sockaddr_in local;
    struct sockaddr_in remote;
    if (\text{arg } c := 4) {
        print f("Utilizare: %s port_l address port_r\n.
                argv[0] ;
        ext{ (1)};
    }
    port_l = atoi (argv [1]);port_r = atoi(argv[3]);if (port_l < 0 || port_r < 0) {
        printf ("Port incorect");
        ext{ext}(1);}
```
daemonize ( ) ;

### $1.5.$  APLICATII  $49$

```
signal (SIGTERM, sigterm_handler);
     signal(SIGPIPE, SIG_JGN);openlog("ex5", 0, LOG-WARNING);\begin{array}{lcl} \mathrm{sfd} & = & \mathrm{socket}\,(\mathrm{PF\_INET}\,,\,\,\mathrm{SOCKDGRAM},\ 0\,); \end{array}if (sfd == -1) {
         syslog (LOGERR, "Could not create socket");
         ext{ext}(1);}
     set\_addr(\&local, NULL, \t{NADDR}ANY, port_l);
     if (-1) =
         bind ( sfd , ( struct sockaddr *)& local,
                size of (local)) {
          syslog (LOGERR, "Could not bind to local");
         ext{ext}(1);}
     if (-1 = set\_addr(\&remote, argv[2], 0, port_r) {
         syslog (LOG ERR, "Wrong address");
         ext{ext}(1);}
     main_loop(remote);
     ext{ext}(0);}
```
Pentru a utiliza programul de mai sus, puteți fie să scrieți un client corespunzător, fie să folosiți programul  $netcat^6$  pentru a trimite și recepționa datagrame:

./server 5000 localhost 6000 netcat -l -u -p 6000

Apoi, în alt terminal:

netcat -u <adresa server> 5000

 ${}^6\hat{\mathrm{I}}$ n distribuția RedHat el se numește $\mathit{nc}.$ 

## Bibliografie

[Ste90] W. Richard Stevens. UNIX Network Programming. Prentice Hall, Inc., 1990.